Государственное бюджетное учреждение дополнительного профессионального образования «Санкт-Петербургский центр оценки качества образования и информационных технологий»

ПРИНЯТА Научно-методическим Советом

Протокол от 18.12.23 № 4

**УТВЕРЖДАЮ** И.о.директора О.В. Дуброва

# ДОПОЛНИТЕЛЬНАЯ ПРОФЕССИОНАЛЬНАЯ ПРОГРАММА ПОВЫШЕНИЯ КВАЛИФИКАЦИИ

Цифровые компетенции педагога

Разработчик: Т.А. Агафонова, методист

Санкт-Петербург 2023

#### **Раздел 1. Характеристика программы**

**1.1 Цель реализации программы** – совершенствование цифровых компетенций педагога.

#### **Актуальность и практическая значимость** ДПП*.*

Для работы в цифровой среде необходимы новые компетенции. Главное отличие цифровой среды — это абсолютно другие принципы, на которых строится взаимодействие. Цифровые компетенции связаны с тем, что педагогические работники ОО вынуждены работать в этой среде и взаимодействовать с другими участниками образовательного процесса: непосредственно со школьниками, с другими учителями, с администрацией и с родителями, а также с третьими лицами, которые так или иначе вовлечены в образовательный процесс.

Программа знакомит слушателей с возможностями обработки информации при помощи текстовых редакторов, электронных таблиц и программ для создания презентаций.

Данная программа направлена на совершенствование общепользовательской и общепедагогической ИКТ-компетенции.

**1.2 Категория слушателей:** педагогические работники ОО.

Программа рекомендована для слушателей, c начальным уровнем подготовки в области ИКТ с низким уровнем общепользовательской ИКТкомпетентности.

#### **1.3 Объем программы** 72 часа.

#### **1.4 Форма обучения:** очная

#### **1.5 Особенности реализации программы**

Программа реализуется с использованием электронного обучения. Программа основана на модульном принципе. При реализации программы не предусматривается вариативность, все модули являются обязательными для освоения. Программа реализуется ГБУ ДПО «СПбЦОКОиИТ» самостоятельно.

# **1.6 Планируемые результаты обучения:**

Программа направлена на формирование (развитие) следующих профессиональных компетенций:

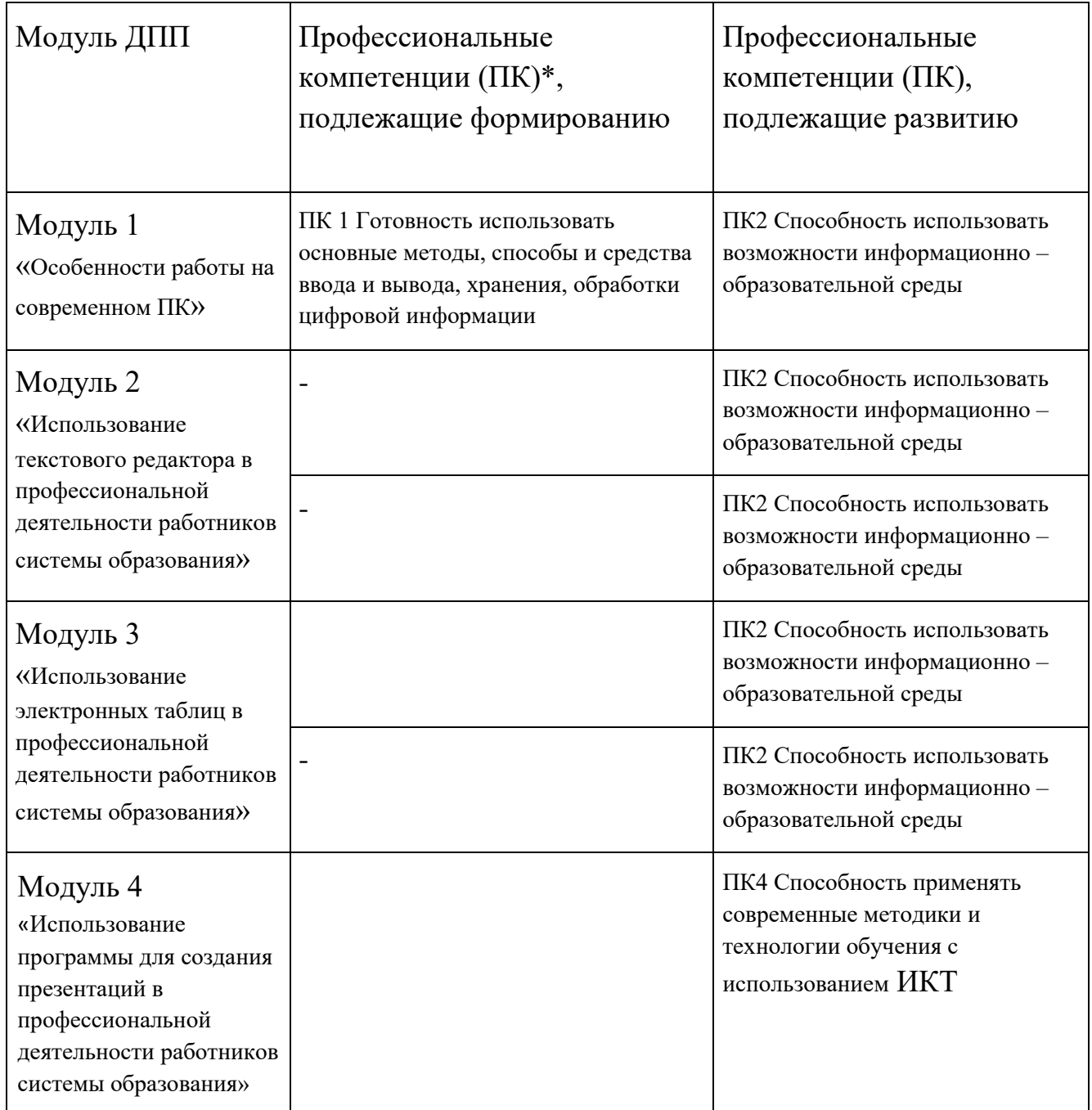

Содержание образовательной программы учитывает требования профессиональных стандартов «Педагог (педагогическая деятельность в сфере дошкольного, начального общего, основного общего, среднего общего образования)» и «Педагог дополнительного образования детей и взрослых».

Планируемые результаты обучения направлены на выполнение слушателем следующих трудовых функций:

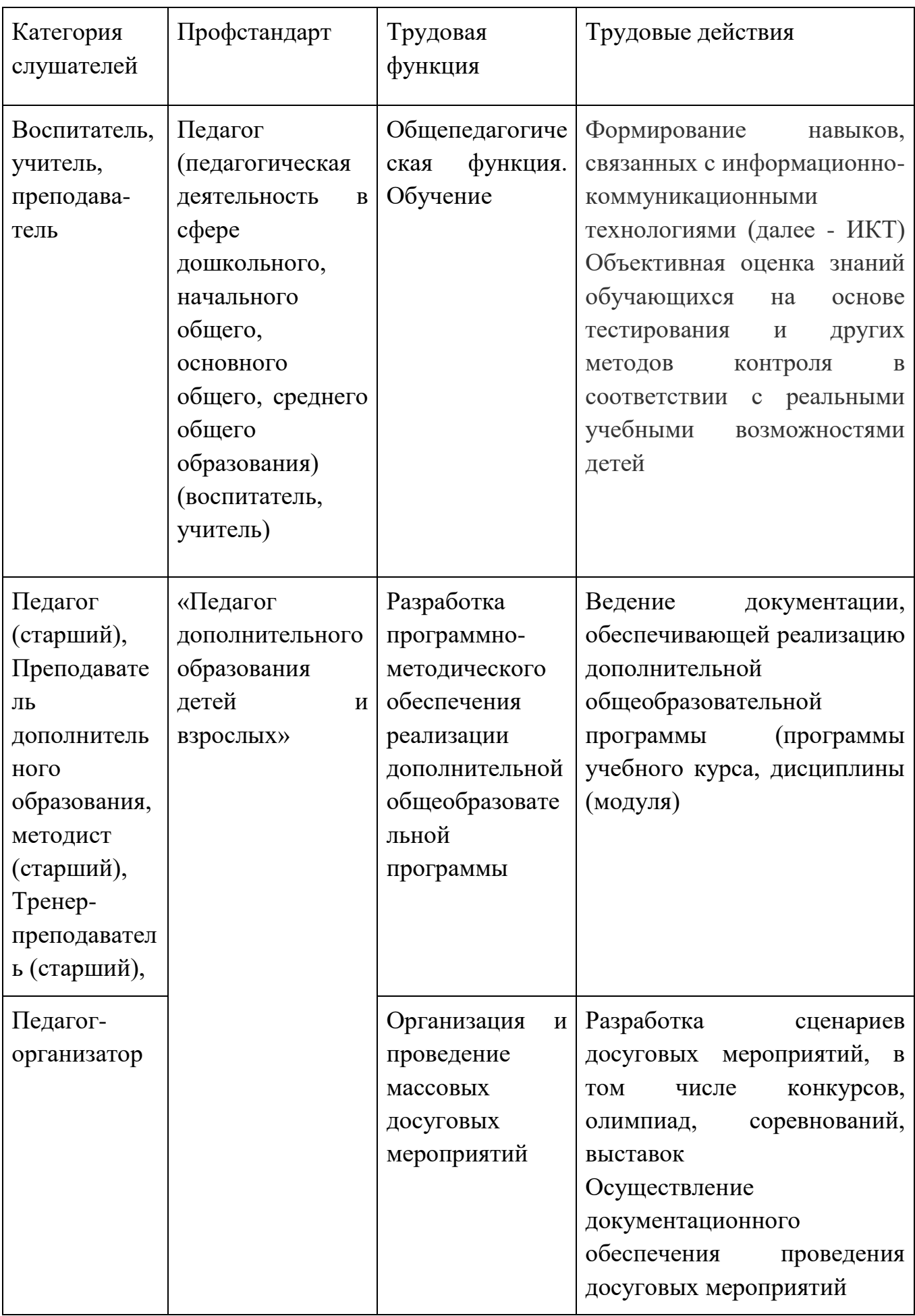

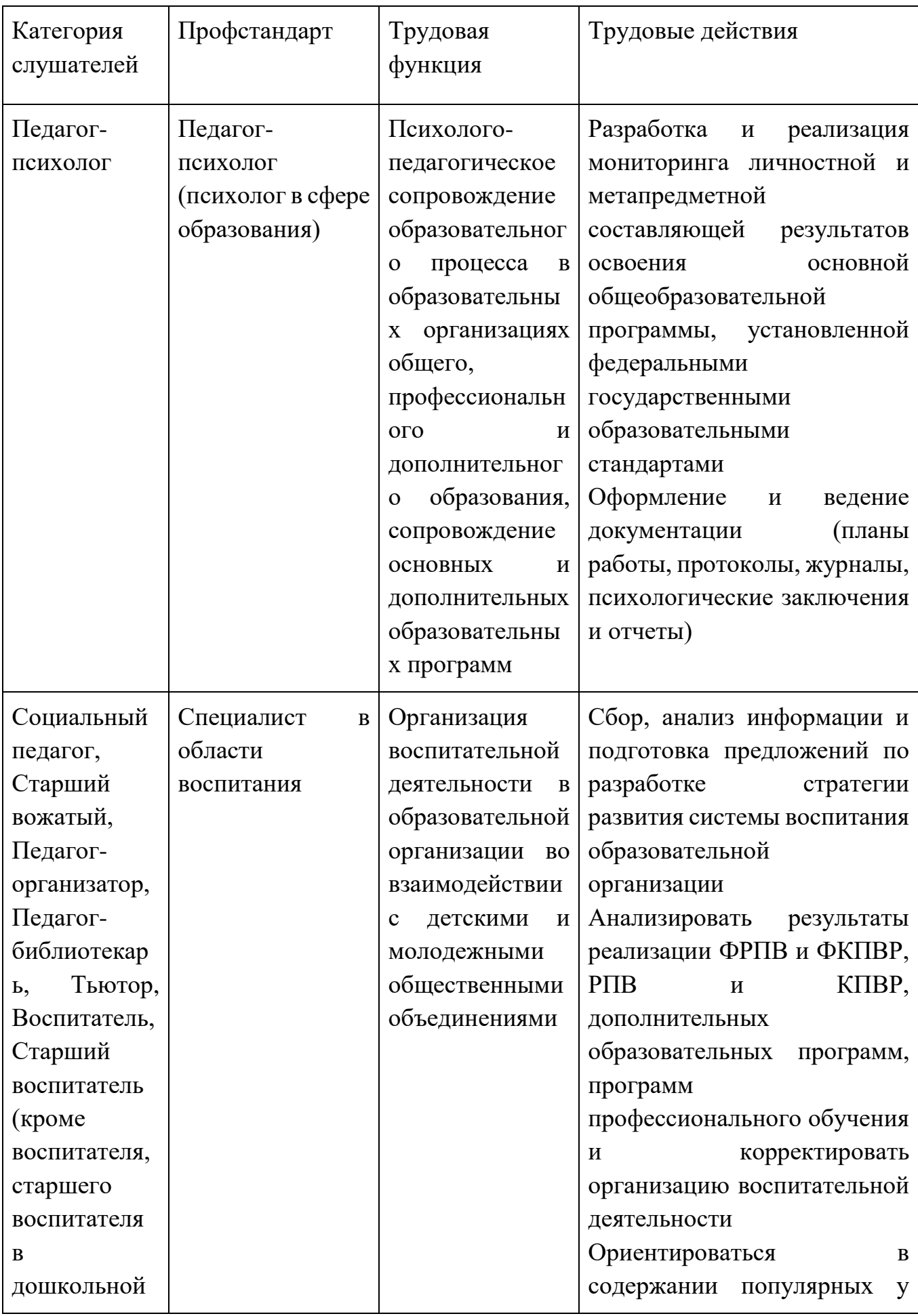

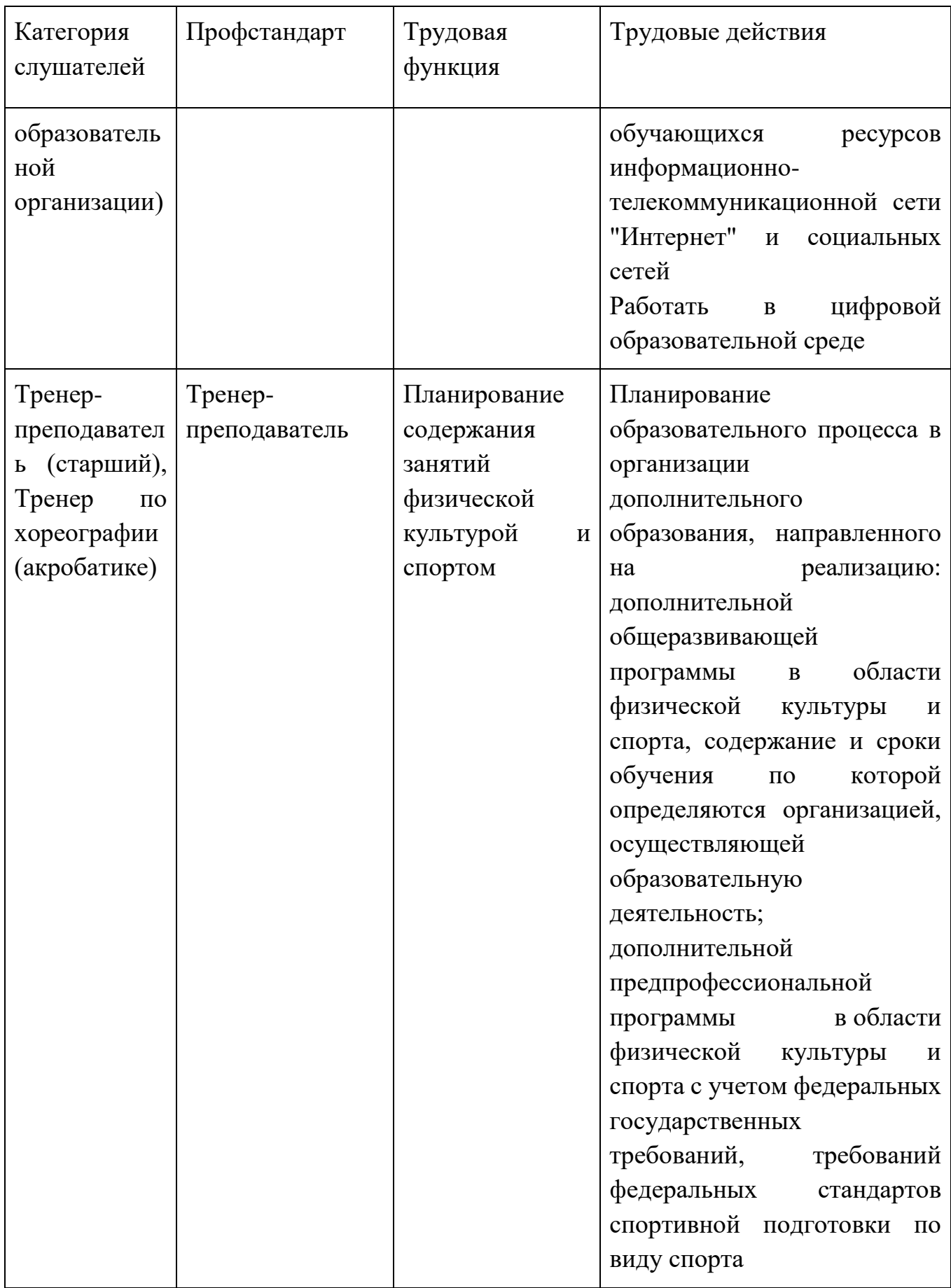

В результате обучения по программе слушатель должен знать:

– основы цифровой гигиены и кибербезопасности;

– программы создания текстовых документов и их использование в профессиональной деятельности работников системы образования;

– программы создания электронных таблиц и их использование в профессиональной деятельности работников системы образования;

– программы для создания презентаций и использование их в профессиональной деятельности работников системы образования.

уметь:

– создавать, редактировать и форматировать многостраничный текстовый документ;

– использовать различные графические объекты, списки при работе с текстом;

– создавать, редактировать и форматировать электронную таблицу с различными типами данных;

– использовать формулы и функции при анализе данных в электронных таблицах;

– создавать, редактировать и форматировать диаграммы;

– создавать презентацию в соответствии с целями, задачами урока/занятия;

– использовать современные технологии и методики обучения в соответствии с педагогическими задачами

#### **Раздел 2. Содержание программы**

#### **2.1 Учебный план**

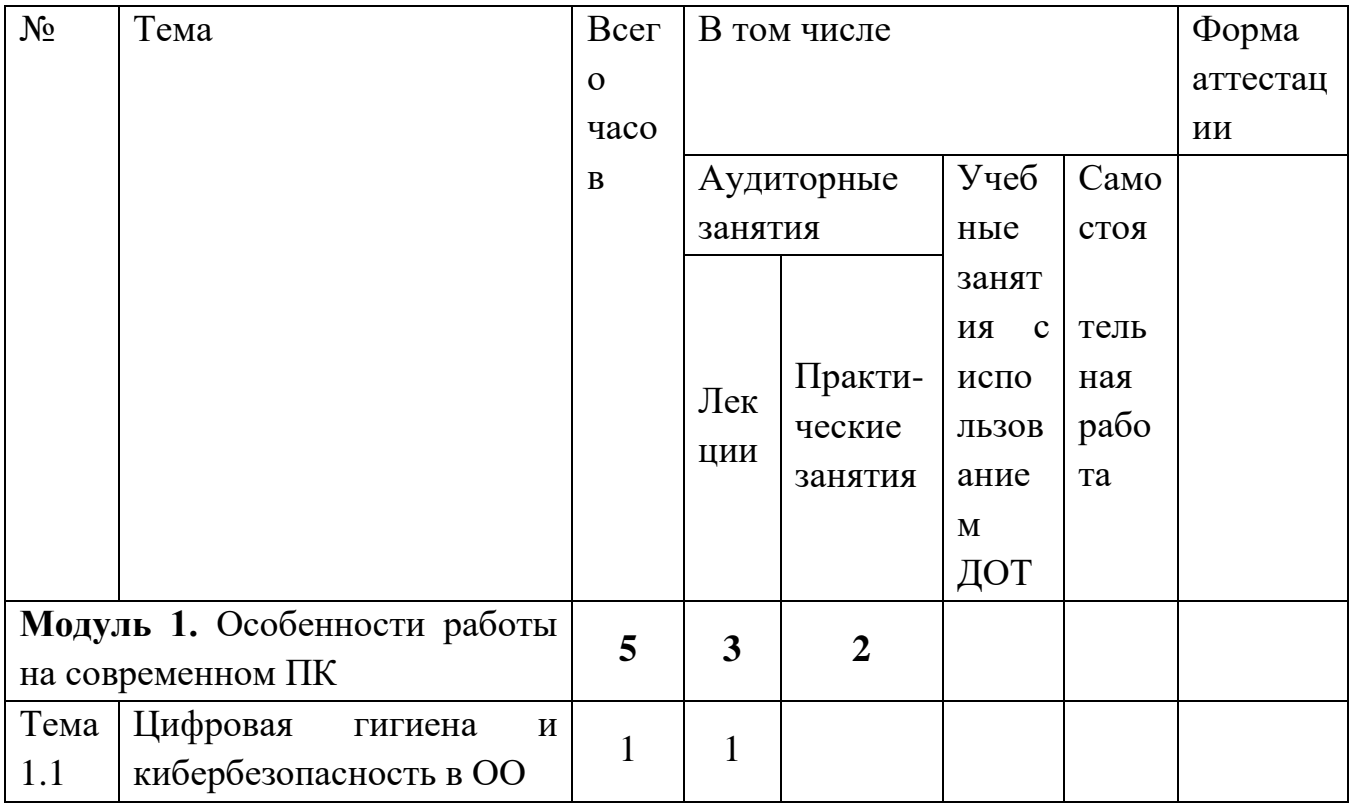

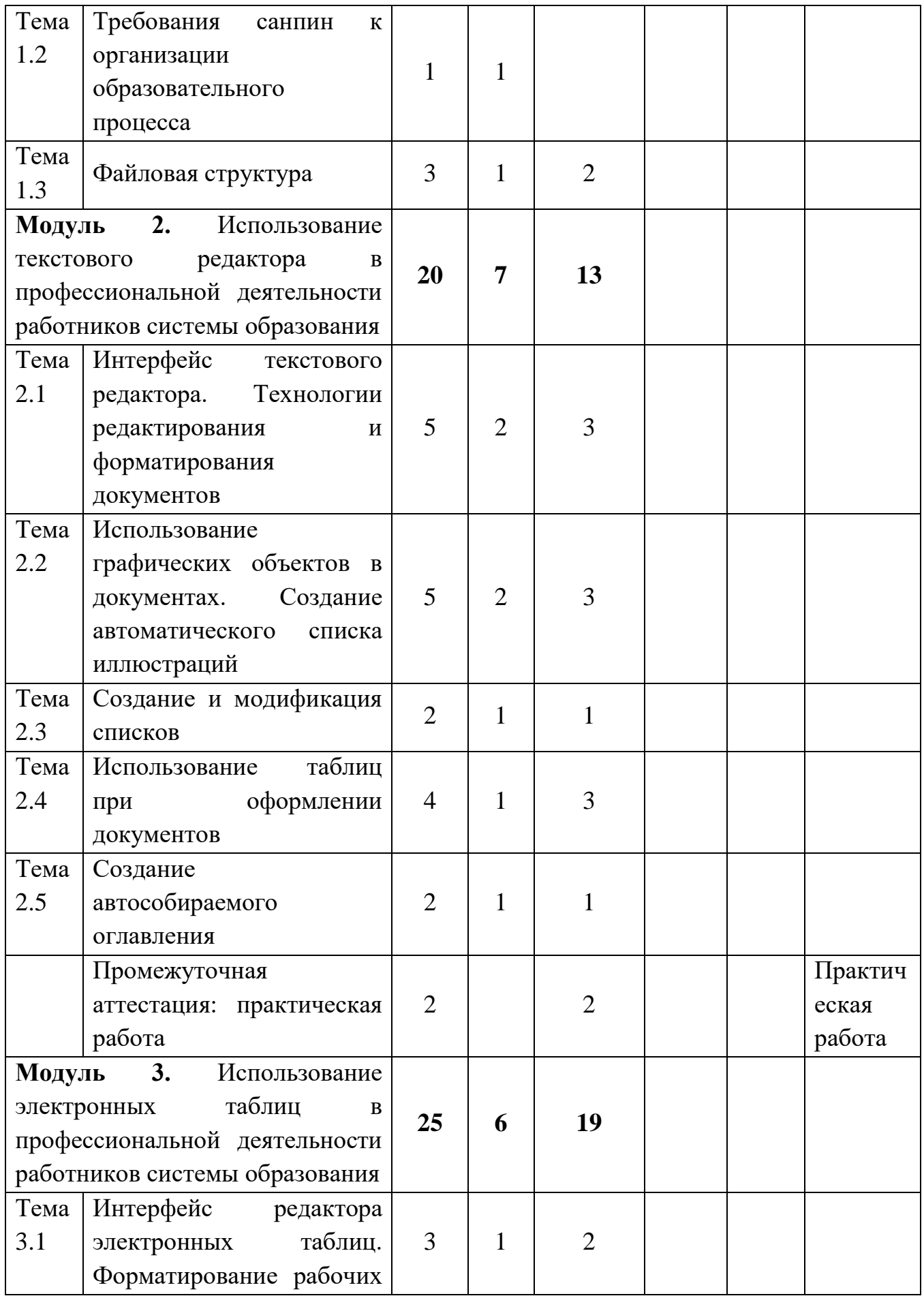

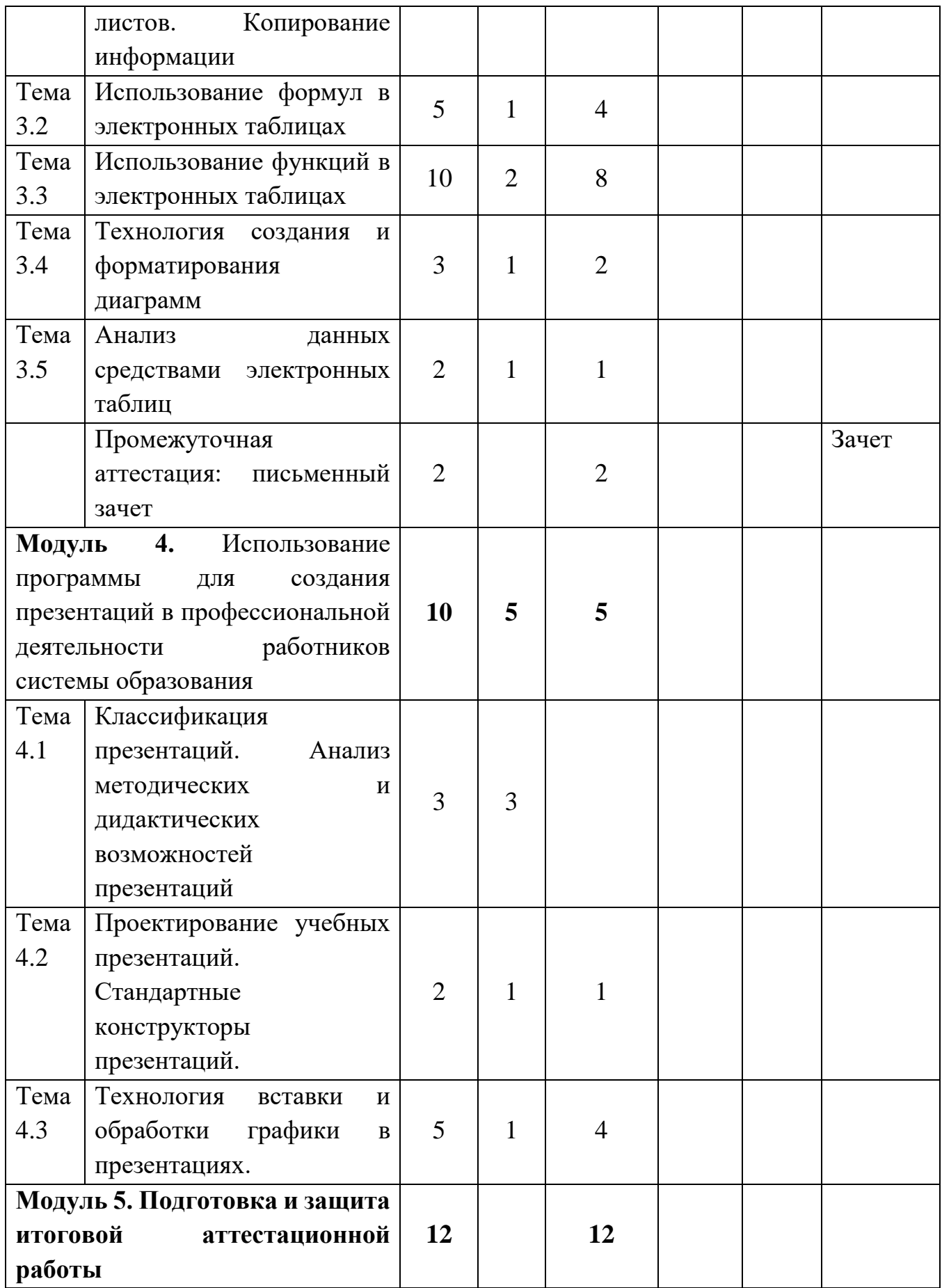

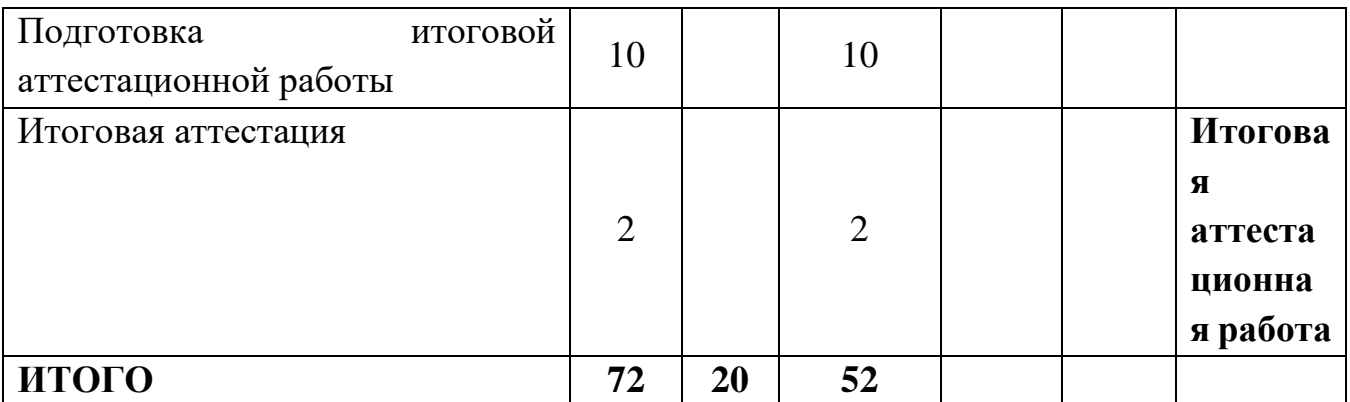

## **2.2 Рабочая программа**

1.Модуль 1 «**Особенности работы на современном ПК**» (5 часов).

1.1. «Цифровая гигиена и кибербезопасность в ОО» (1 час).

Лекция, 1 час. Основы кибербезопасности; определение конфиденциальности информации; нормативные документы в области кибебезопасности; защита персональных данных; методы обеспечения кибербезопасности.

1.2. «Сан Пин к организации образовательного процесса» (1 час).

Лекция, 1 час. Требования СанПин к организации учебного процесса.

1.3 «Файловая структура» (1 час).

Лекция, 1 час. Файловая структура, понятие и свойства файла, папки, ярлыка; основные операции с папками и файлами (создание, удаление, переименование, копирование, перемещение), проводник ОС.

Практическое занятие, 2 часа. Текущий контроль. Практическая работа №1. Слушатели выполняют задания на создание и перемещение папки, файла; выделение папки, файла; копирование и удаление папки, файла; использование клавиатурных эквивалентов для работы с папками и файлами; перетаскивание левой кнопкой различных объектов.

2. Модуль 2 «**Использование текстового редактора в профессиональной деятельности работников системы образования**» (20 часов).

2.1 «Интерфейс текстового редактора. Технологии редактирования и форматирования документов» (5 часов).

Лекция 2 часа. Назначение вкладок ленты текстового редактора, правила ввода текста, редактирование и форматирование многостраничного текстового документа.

Практическое занятие. 3 часа. Текущий контроль. Практическая работа №2. Слушатели выполняют задания на использование различных вкладок текстового редактора; редактирование текста в документах; копирование, выделение, вставку фрагмента текста в документах; форматирование шрифта, абзаца, страницы в тексте документа; подготовки шаблонов многостраничных документов для использования в педагогической деятельности.

2.2 «Использование графических объектов в документах. Создание автоматического списка иллюстраций» (5 часов).

Лекция 2 часа. Вставка различных графических объектов (рисунков, изображений из Интернета, фигур, SmarArt объектов), редактирование и форматирование графических объектов, присваивания названий графическим объектам.

Практическое занятие. 3 часа. Текущий контроль. Практическая работа №3. Слушатели выполняют задания на вставку различных графических объектов в документ; форматирование графических объектов в тексте; присваивание названий графическим объектам и создание списка иллюстраций для использования в педагогической деятельности.

2.3 «Создание и модификация списков» (2 часа).

Лекция. 1 час. Виды списков (маркированные, нумерованные, многоуровневые), применение различных списков в работе с текстовыми документами для использования в педагогической деятельности.

Практическое занятие. 1 час. Текущий контроль. Практическая работа №4. Слушатели выполняют задания на создание списков различных типов. Применение многоуровневых списков в многостраничных документах для использования в педагогической деятельности.

2.4 «Использование таблиц при оформлении документов» (4 часа).

Лекция. 1 час. Способы создания таблиц, редактирование и форматирование текста в таблицах, форматирование элементов таблиц.

Практическое занятие. 3 часа. Текущий контроль. Практическая работа №5. Слушатели выполняют задания на создание таблиц различными способами, добавление элементов таблицы, оформление границ таблицы, выбор стиля таблицы, подготовку шаблона таблицы для использования в педагогической деятельности.

2.5 «Создание автособираемого оглавления» (2 часа.)

Лекция. 1 час. Стили оформления заголовков, возможности обновления автособираемого оглавления, использование различных видов оглавления для работы с текстовыми документами.

Практическое занятие. 1 час. Текущий контроль. Практическая работа №6. Слушатели выполняют задание на создание автособираемого оглавления в многостраничном текстовом документе. Подготавливают проект текстового документа, содержащего автособираемое оглавление для использования в педагогической деятельности.

Промежуточная аттестация. Преподаватель выдает для выполнения практические работы по темам, изученным в Модуле 2; или слушатель может

самостоятельно выполнить практическую работу по выбранной теме, связанной с его профессиональной деятельностью.

3. Модуль 3 «**Использование электронных таблиц в профессиональной деятельности работников системы образования**» (25 часов).

3.1 «Интерфейс редактора электронных таблиц. Форматирование рабочих листов. Копирование информации» (3 часа).

Лекция. 1 час. Основные элементы окна приложения; строка и команды меню; панели инструментов; рабочая книга и её основные элементы; выделение на рабочем листе.

Практическая работа. (2 часа). Текущий контроль. Практическая работа №7.

Слушатели выполняют задание по настройке интерфейса табличного процессора, работу с книгой, выделение объектов; на ввод и редактирование данных различных типов, используя функцию автозаполнения при вводе информации (оформляют календарь на текущий месяц по своей педагогической деятельности); задания по форматированию ячеек в таблице (различный тип линий границ ячеек), вносят данные в различных форматах (числовой, дата, денежный и т.д.), располагают данные в ячейках таблицы с учетом различного вида выравниваний.

3.2 Использование формул в электронных таблицах (5 часов)

Лекция. 1 час.Правила составления формул; ввод формул непосредственно в ячейке; ввод формул в строке формул; редактирование формул; отображение формул непосредственно на рабочем листе.

Практическое занятие. 4 часа. Текущий контроль. Практическая работа №8.

Слушатели выполняют задание с использованием простых математических функций: суммирование, среднее, максимум и минимум. Использование функций в электронных таблицах (10 часов).

3.3 Использование функций в электронных таблицах (10 часов).

Лекция. 2 часа. Понятие функции; примеры использования функций табличного процессора; мастер функций; математические функции; статистические функции; функции даты и времени; логические функции.

Практическое занятие. 8 часов. Текущий контроль. Практическая работа №9. Задания по использованию функций различных категорий. Слушатели выполняют задания с использованием сложных встроенных функций различных категорий: математических, статистических, даты и времени, логических функций.

3.4 «Технология создания и форматирования диаграмм» (3 часа).

Лекция. 1 час. Создание и форматирование диаграмм

Элементы диаграмм; выбор типа диаграмм; способы создания диаграмм; настройка и форматирование диаграмм; редактирование различных элементов диаграмм.

Практическая работа. (2 часа). Текущий контроль. Практическая работа №10. Слушатели выполняют задания по анализу данных с помощью диаграмм.

3.5 Анализ данных средствами электронных таблиц (2 часа)

Лекция. 1 час. Связывание ячеек; способы связывания ячеек и диапазонов; консолидации данных.

Практическая работа. 1 час. Текущий контроль. Практическая работа №11. Слушатели выполняют задания с использованием консолидации данных.

Промежуточная аттестация. Преподаватель выдает задания для выполнения письменного зачета по темам, изученным в Модуле 3.

4 Модуль 4 «**Использование программы для создания презентаций в профессиональной деятельности работников системы образования**» (10 часов)

4.1 Классификация презентаций по типу и содержанию (3 часа).

Лекция. 3 часа. Классификация презентаций по целям и задачам; определение цели презентации; образовательные, воспитательные, развивающие и другие задачи; анализ методических и дидактических возможностей; учебные мультимедийные презентации; методические и дидактические возможности; перспективы применения в образовании.

4.2 Проектирование учебных презентаций (2 часа).

Лекция. 1 час. Этапы проектирования учебной презентации; характерные ошибки; особенности представления презентации в учебном процессе; стандартные конструкторы презентаций.

Практическое занятие. 1 час. Текущий контроль. Практическая работа №12. Слушатели проектируют учебную презентацию по выбранной теме, связанной с их педагогической деятельностью.

4.3 Технология вставки и обработки графики в презентациях. (5 часов).

Лекция. 2 часа. Графические файлы. Источники графической информации; Подготовка графики к размещению в презентации. Графические редакторы Возможности. Общие принципы подготовки графического контента.

Практическая работа. 3 часа. Текущий контроль. Практическая работа №13. Слушатели создают презентацию указанного размера и набора элементов в ней.

## **2.3 Календарный учебный график**

Общая продолжительность обучения составляет 9-19 недель в зависимости от расписания занятий.

Режим аудиторных занятий: 2-5 академических часов в день*, 1-4* дней в неделю.

Дата начала обучения определяется по мере комплектования групп, и на каждую группу составляется календарный учебный график.

#### **Раздел 3. Условия реализации программы**

**3.1 Материально-технические условия реализации программы**

лекционный зал, снабженный компьютером и мультимедийным оборудованием для презентаций;

- учебный класс, оборудованный рабочим местом преподавателя и не менее, чем 10 рабочими местами слушателей, объединенными в локальную компьютерную сеть, с возможностью работы с мультимедиа, доступом к учебному серверу и выходом в Интернет.

- один мультимедийный проектор/интерактивная доска.

- интернет-браузер,

пакет офисных программ,

- архиватор,

- проигрыватель аудио- и видеофайлов.

При изучении данной программы могут быть использованы программные продукты как проприетарные, так и свободно распространяемые.

# **3.2 Организационно-педагогические условия реализации программы**

#### **3.2.1 Общие требования к организации образовательного процесса**

Процесс обучения осуществляется с позиций андрагогики, т.к. одной из важных особенностей обучения взрослых является получение дополнительных знаний и совершенствование профессиональных умений на основе осмысления ими собственной деятельности. Одним из важнейших условий реализации данной программы является активная позиция каждого слушателя, его инициатива, осмысление собственного опыта.

Освоение программы предполагает активное участие слушателей в практических занятиях, обеспечивающих получение опыта в решении профессиональных задач. Слушателям предлагается получить групповые консультации.

На первом занятии слушателям предъявляется информация об итоговой аттестации: способе проведения и критериях оценивания. Рекомендуется демонстрация примеров, успешно защищенных итоговых аттестационных работ.

По завершении курса слушателям предлагается заполнить рефлексивную анкету по итогам обучения по данной ДПП.

Перед итоговой аттестацией слушателям предлагается получить консультацию.

## **3.2.2 Квалификация педагогических кадров**

Обучение по данной программе осуществляется старшими преподавателями, уровень компетентности которых соответствует требованиям к должности по единому квалификационному справочнику, имеющим опыт работы с техническими и программными средствами, использующимися при реализации программы.

## **3.3 Учебно-методическое обеспечение программы**

Электронный учебно-методический комплекс (ЭУМК) по программе состоит из лекций, набора презентаций, видеороликов, подробного описания практических работ, заданий текущего контроля, промежуточной и итоговой аттестации; размещен на сетевом диске.

## **3.3.1 Основная литература**

1. Информационные технологии в системе образования в условиях цифровой трансформации / Под ред. Полеховой Е. В. – СПб: ГБУ ДПО «СПбЦОКОиИТ», 2021. – 162 с.<https://rcokoit.ru/data/library/1327.pdf>

2. Информационные технологии в системе образования в условиях цифровой трансформации / Сост.: Иванова Т.Ю. Под ред.: Матюшкиной М.Д. – СПб: ГБУ ДПО «СПбЦОКОиИТ», 2022. – 97 с[. https://rcokoit.ru/data/library/1329.pdf](https://rcokoit.ru/data/library/1329.pdf)

3. Информационные технологии для Новой школы. Материалы XIV Всероссийской конференции с международным участием. – СПб.: ГБУ ДПО «Санкт-Петербургский центр оценки качества образования и информационных технологий», 2023. – 115 с.<https://www.spbcokoit.ru/lib/book/1368>

4. Проблемы и перспективы внедрения свободного программного обеспечения в образовательных организациях Санкт-Петербурга. Мат-лы XI конференции. [Текст] – СПб: ГБУ ДПО «СПбЦОКОиИТ», 2018. – 73 с. <https://rcokoit.ru/data/library/1052.pdf>

5. Проблемы и перспективы внедрения свободного программного обеспечения в образовательных организациях Санкт-Петербурга. Мат-лы X конференции. – СПб: ГБУ ДПО «СПбЦОКОиИТ», 2017. – 70 с. <https://www.spbcokoit.ru/lib/book/1167>

6. Программное обеспечение для образования в условиях импортозамещения / Сост.: Ю. А. Васильева, Т. Ю. Иванова. Под ред. З. Ю. Смирновой. – СПб.: ГБУ ДПО «СПбЦОКОиИТ», 2023. – 48 с.

7. Табличный процессор Microsoft Excel. Учебное пособие [Текст] /Сост.: – СПб: ГБУ ДПО «СПбЦОКОиИТ», 2018. – 82 с.

8. Текстовый процессор Microsoft Word. Учебное пособие. [Текст] /Сост.: – СПб: ГБУ ДПО «СПбЦОКОиИТ», 2018. – 76 с.

# **3.3.2 Рекомендуемая литература**

1. Информационные технологии для Новой школы. Материалы XIII Всероссийской конференции с международным участием. – СПб.: ГБУ ДПО «Санкт-Петербургский центр оценки качества образования и информационных технологий», 2022. – 122 с.

2. Проблемы и перспективы внедрения свободного программного обеспечения в образовательных учреждениях Санкт-Петербурга. Материалы XIII конференции. – СПб: ГБУ ДПО «СПбЦОКОиИТ», 2021. – 86 с. <https://www.spbcokoit.ru/lib/book/1303>

3. Спира, И. Microsoft Excel и Word 2013. Учиться никогда не поздно / И. Спира. - М.: Питер, 2020. - 256 c.

4. Степаненко Е. Б., Шапиро К. В., Твердохлебовой Е. Я. Использование цифровых инструментов для реализации различных форм занятий в детских садах и в начальной школе. Сборник методических материалов. [Текст] /: – СПб: ГБУ ДПО «СПбЦОКОиИТ», 2021. – 177 с.

# **3.3.3 Интернет-ресурсы**

1. Сайт «Обучающие курсы и учебники». [Электронный ресурс]. URL: https://support.office.com/ (Дата обращения 14.12.2023)

2. Сайт Национального Открытого Университета «ИНТУИТ», Работа с офисными продуктами. [Электронный ресурс]. URL: <http://www.intuit.ru/studies/courses/589/445/info> (Дата обращения 21.12.2023)

3. Медиапортал. Портал образовательных и методических медиаматериалов: [Электронный ресурс]. URL: http://videoportal.rcokoit.ru/ (Дата обращения: 19.12.2023)

# **Раздел 4. Формы аттестации и оценочные материалы**

Контроль достижения планируемых результатов обучающихся по программе осуществляется следующим образом:

 две промежуточные аттестации, которые проводится в форме практической работы и письменного зачета;

итоговая аттестация в форме защиты итоговой аттестационной работы*.*

# **4.1 Оценочные материалы**

# **4.1.1 Текущий контроль**

Текущий контроль проводится посредством выполнения 13 практических работ.

Краткое содержание заданий для текущего контроля.

Практическая работа №1. Тема «Создание иерархии папок и файлов для хранения и обработки цифровой информации».

Содержание работы: создать систему хранения информации при помощи папок и файлов для определенного временного периода.

Результат практической работы: папка в папке в сетевой папке слушателя.

Работа считается выполненной если указанная папка размещена на требуемом месте. Оценка не выставляется.

Практическая работа №2. Тема. «Создание текстового документа с использованием различных шрифтов для хранения и обработки цифровой информации».

Содержание работы: создать текст для использования в своей профессиональной деятельности с использованием различных шрифтов, размеров шрифта и выделения текстовой информации.

Результат практической работы: документ должен быть сохранен в сетевой папке слушателя.

Работа считается выполненной если указанный документ размещен в требуемом месте и соответствует требованию к содержанию работы. Оценка не выставляется.

Практическая работа №3. Тема. «Создание текстового документа с использованием различных графических объектов для хранения и обработки цифровой информации».

Содержание работы: создать текст для использования в своей профессиональной деятельности с использованием вставки графических объектов (рисунков, фигур), создать автоматический список графических объектов.

Результат практической работы: документ должен быть сохранен в сетевой папке слушателя.

Работа считается выполненной если указанный документ размещен в требуемом месте и соответствует требованию к содержанию работы. Оценка не выставляется.

Практическая работа №4. Тема. «Создание текстового документа с использованием различных списков (маркированных, нумерованных, многоуровневых) для хранения и обработки цифровой информации.

Содержание работы: создать текст для использования в своей профессиональной деятельности с использованием списков.

Результат практической работы: документ должен быть сохранен в сетевой папке слушателя.

Работа считается выполненной если указанный документ размещен в требуемом месте и соответствует требованию к содержанию работы. Оценка не выставляется.

Практическая работа №5. Тема. «Создание текстового документа с использованием таблиц для хранения и обработки цифровой информации.

Содержание работы: создать таблицу в текстовом документе для использования в своей профессиональной деятельности (учебно-тематический план, план мероприятий и т.д.).

Результат практической работы: документ должен быть сохранен в сетевой папке слушателя.

Работа считается выполненной если указанный документ размещен в требуемом месте и соответствует требованию к содержанию работы. Оценка не выставляется.

Практическая работа №6. Тема. «Создание текстового документа с использованием автособираемого оглавления для хранения и обработки цифровой информации.

Содержание работы: в текстовом документе создать автособираемое оглавление и использованием стилей, для использования в своей профессиональной деятельности.

Результат практической работы: документ должен быть сохранен в сетевой папке слушателя.

Работа считается выполненной если указанный документ размещен в требуемом месте и соответствует требованию к содержанию работы. Оценка не выставляется.

Практическая работа №7. Тема. «Оформление электронной таблицы для хранения и обработки цифровой информации.

Содержание работы: оформление календаря на текущий месяц с использованием функции автозаполнения по своей педагогической деятельности.

Результат практической работы: книга должна быть сохранена в сетевой папке слушателя.

Работа считается выполненной если указанный документ размещен в требуемом месте и соответствует требованию к содержанию работы. Оценка не выставляется.

Практическая работа №8. Тема. «Использование математических функций в электронных таблицах для хранения и обработки цифровой информации.

Содержание работы: показать в электронной таблице анализ результатов промежуточных аттестаций учеников с использованием математической функции среднее.

Результат практической работы: книга должна быть сохранена в сетевой папке слушателя.

Работа считается выполненной если указанный документ размещен в требуемом месте и соответствует требованию к содержанию работы. Оценка не выставляется.

Практическая работа №9. Тема. «Использование сложных встроенных функций в электронных таблицах для хранения и обработки цифровой информации.

Содержание работы: показать в электронной таблице анализ возрастных данных обучаемых с использованием функции категории Дата Время – РАЗНДАТ; анализ результатов посещения занятий, обучающихся при помощи функции категории Статистические – СЧЕТЕСЛИ.

Результат практической работы: книга должна быть сохранена в сетевой папке слушателя.

Работа считается выполненной если указанный документ размещен в требуемом месте и соответствует требованию к содержанию работы. Оценка не выставляется.

Практическая работа №10. Тема. «Использование диаграмм в электронных таблицах для хранения и обработки цифровой информации.

Содержание работы: представление информации по анализу данных промежуточной аттестации обучаемых в электронные таблицы в виде графика; представление данных в виде гистораммы при анализе посещений обучаемых.

Результат практической работы: книга должна быть сохранена в сетевой папке слушателя.

Работа считается выполненной если указанный документ размещен в требуемом месте и соответствует требованию к содержанию работы. Оценка не выставляется.

Практическая работа №11. Тема. «Использование консолидации данных в электронных таблицах для хранения и обработки цифровой информации.

Содержание работы: анализ показателей художественно-эстетической деятельности обучаемых на начало и конец отчетного периода при помощи консолидации данных. Обработка результата мониторингов.

Результат практической работы: книга должна быть сохранена в сетевой папке слушателя.

Работа считается выполненной если указанный документ размещен в требуемом месте и соответствует требованию к содержанию работы. Оценка не выставляется.

Практическая работа №12. Тема. «Использование учебных презентаций для хранения и обработки цифровой информации.

Содержание работы: проект учебной презентации по выбранной теме, связанной с педагогической деятельностью. Создание презентации не менее 6 слайдов, добавление текста.

Результат практической работы: презентация должна быть сохранена в сетевой папке слушателя.

Работа считается выполненной если указанная презентация размещена в требуемом месте и соответствует требованию к содержанию работы. Оценка не выставляется.

Практическая работа №13. Тема. «Использование учебных презентаций для хранения и обработки цифровой информации.

Содержание работы: подготовка презентации, не менее 9 слайдов, использование всех типов макетов, форматирование текста в презентации, на первых 4-х слайдах размещение графических изображений, использование анимационных эффектов для объектов, на 5-м слайде добавление таблицы.

Результат практической работы: презентация должна быть сохранена в сетевой папке слушателя .

Работа считается выполненной если указанная презентация размещена в требуемом месте и соответствует требованию к содержанию работы. Оценка не выставляется.

#### **4.1.2 Промежуточная аттестация**

Модуль 2 программы. «Использование текстового редактора в профессиональной деятельности работников системы образования».

Промежуточная аттестация проводится в форме практической работы.

Продолжительность – 2 часа.

Практическая работа может быть выполнена слушателем:

1) на основании своих разработок, применимых в его профессиональной деятельности,

2) по предложенному преподавателем варианту.

Практическая работа включает в себя создание многостраничного текстового документа объемом не менее 8 страниц, соответствующего следующим параметрам:

Основной текст документа

шрифт: Times New Roman (без использования стилей), 12 пунктов; междустрочный интервал: полуторный; параметры страницы (поля) - обычные; выравнивание текста - по ширине страницы; отступ первой строки  $-1,2$  см.

**Заголовки** 

шрифт: Times New Roman (с использования стилей), 14 пунктов; выравнивание текста по центру.

Графические объекты

изменение размера объекта при необходимости, обтекание текстом (по контуру или по вокруг рамки), оформление границы объекта, эффекта.

Таблицы

выравнивание текста - по левому краю; повторение заголовков столбцов таблицы (при необходимости); нумерация столбцов таблицы в виде списка.

Оформление колонтитулов

шрифт текста в поле колонтитула Times New Roman, 10 пунктов (на два пункта меньше основного текста); в поле верхнего колонтитула – название организации слушателя, в нижнем - должность и ФИО слушателя.

Оформление многостраничного документа

оформление титульного листа (должна содержаться информация о слушателе (ФИО полностью, район, ОУ, номер группы, ФИО преподавателя), название работы, логотип центра), наличие нумерации страниц, отсутствие пустых строк, использование разрывов строк и страниц (при необходимости); автособираемое оглавление.

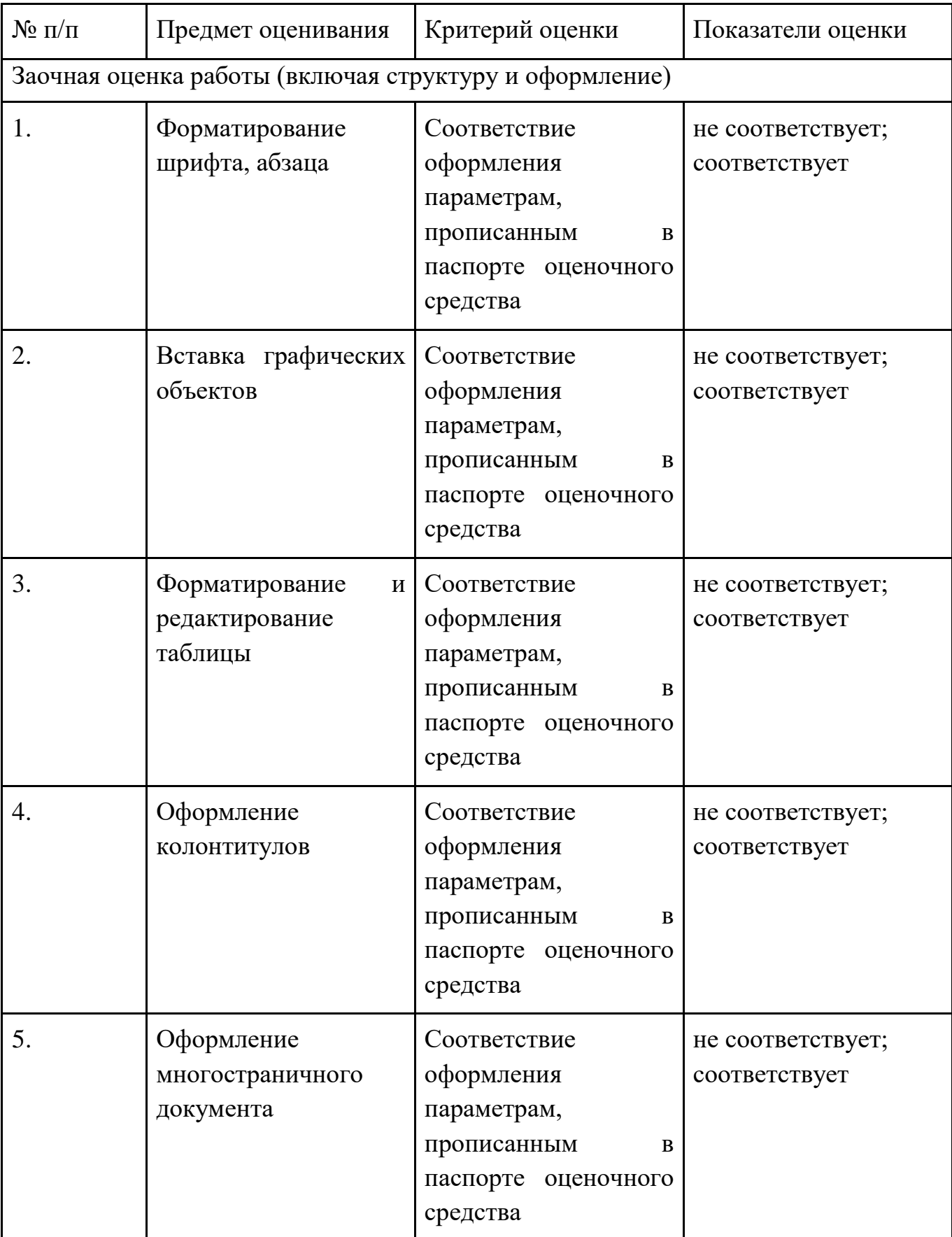

Оценка практической работы (включая структуру и оформление):

Результаты итоговой аттестации оцениваются в категориях "зачтено/не зачтено".

«Зачтено»:

- слушатель самостоятельно, или следуя непосредственным указаниям преподавателя, выполнил письменную зачетную работу, которая соответствует трем и более критериям оценивания;

- слушатель выполнил письменную зачетную работу, которая соответствует трем и более критериям оценивания, с незначительными ошибками, но может прокомментировать свои действия в плане исправления допущенных неточностей.

«Не зачтено»:

- слушатель не выполнил письменную зачетную работу;

- слушатель выполнил письменную зачетную работу, которая соответствует только двум и менее предметам оценивания;

- слушатель затрудняется прокомментировать свои действия и ход выполнения задания.

Модуль 3 программы. «Использование электронных таблиц в профессиональной деятельности работников системы образования».

Промежуточная аттестация проводится в форме письменного зачета.

Продолжительность 2 часа.

Зачетная работа может быть выполнена слушателем:

1) на основании своих разработок, применимых в его профессиональной деятельности,

2) по предложенному преподавателем варианту.

Зачетная работа (письменный зачет) включает в себя создание книги или нескольких книг табличного процессора, в котором представлены:

● форматирование и редактирование таблицы

в используемой таблице применено одно из девяти вариантов расположения текста, нанесены границы ячеек, данные в ячейках внесены шрифтом TimesNewRoman, 12 пунктов; показано название таблицы.

● форматирование данных в таблице

при заполнении ячеек таблицы использованы различные числовые форматы (числовой, денежный, даты и т.д.).

использование автозаполнения

применена функция автозаполнения при работе с различными списками, повторяющимися данными.

применение условного форматирования данных

применено одно из встроенных правил условного форматирования, либо создано свое правило.

# использование простых функций

показано применение простых формул (суммирование, среднее, максимум, минимум и т.д.).

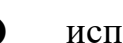

● использование сложных функций

показано применение сложных функций (статистических, логических, математических, текстовых, Дата и Время и т.д.); возможно создание теста.

• построение диаграмм

показаны использование оптимальных данных для построения диаграммы, указаны все составляющие диаграммы.

Оценка работы:

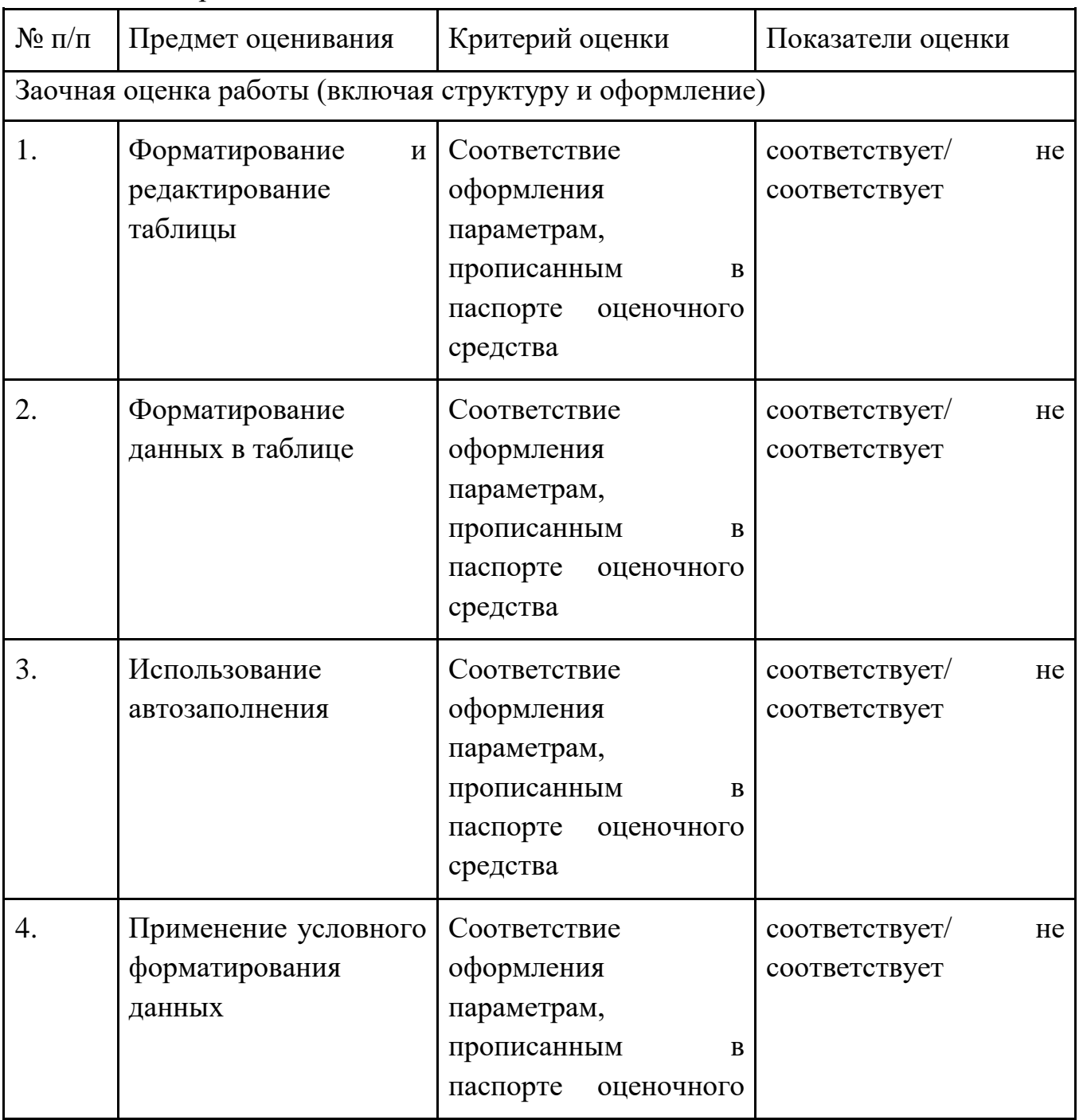

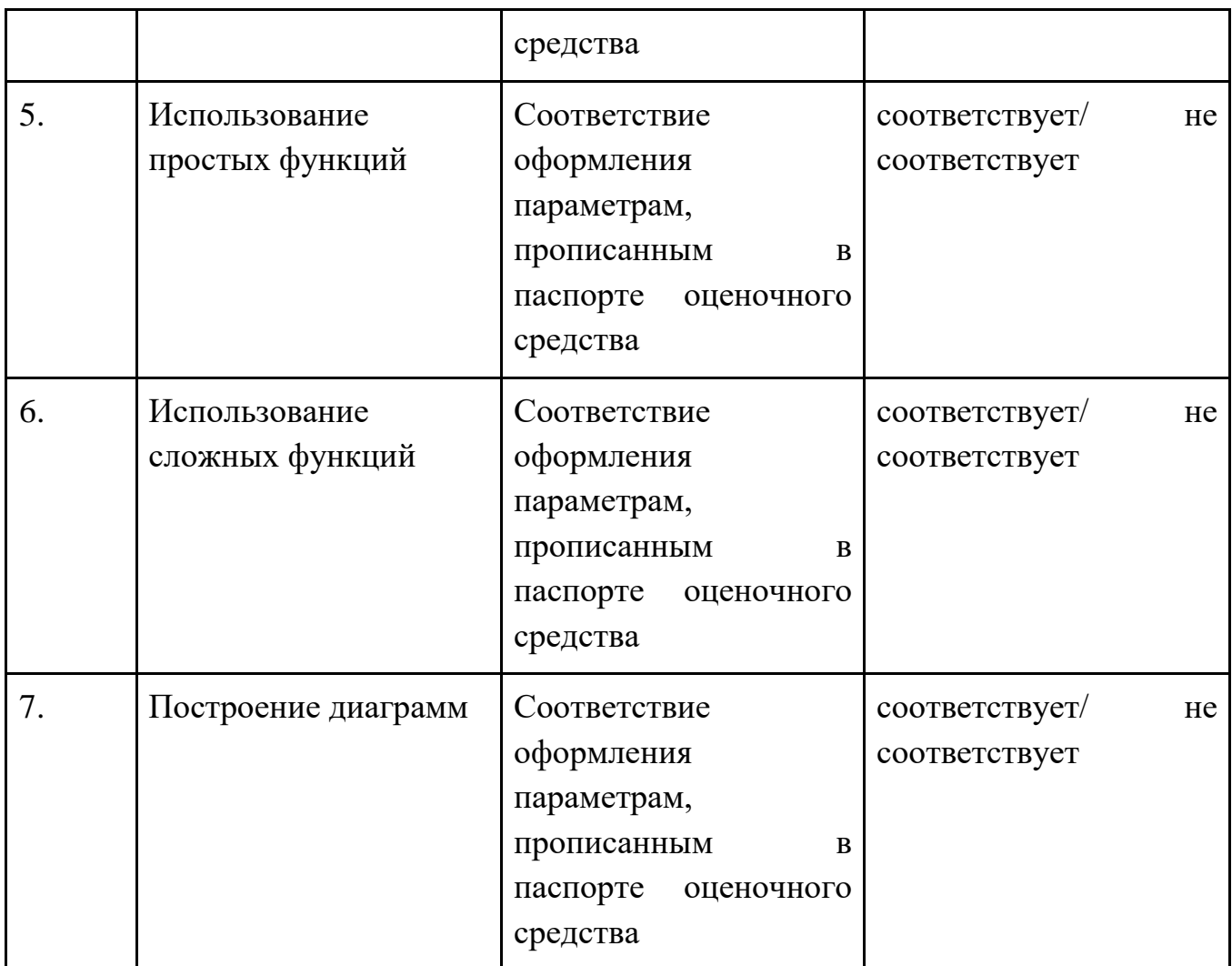

Результаты итоговой аттестации оцениваются в категориях "зачтено/не зачтено".

«Зачтено»:

- слушатель самостоятельно, или следуя непосредственным указаниям преподавателя, выполнил письменную зачетную работу, которая соответствует пяти и более предметам оценивания;

- слушатель выполнил письменную зачетную работу, которая соответствует пяти и более предметам оценивания, с незначительными ошибками, но может прокомментировать свои действия в плане исправления допущенных неточностей.

«Не зачтено»:

- слушатель не выполнил письменную зачетную работу;

- слушатель выполнил письменную зачетную работу, которая соответствует только четырем и менее предметам оценивания;

- слушатель затрудняется прокомментировать свои действия и ход выполнения задания.

## **4.1.3 Итоговая аттестация**

Итоговая аттестация проводится в форме защиты итоговой аттестационной работы.

# **Требования к структуре и оформлению итоговой аттестационной работы.**

Итоговая аттестационная работа представляет собой разработку слушателем электронных материалов для проведения занятий или мероприятий с учащимися, с их родителями, либо с педагогами образовательной организации для подготовки отчетов, анализа деятельности и т.д.; и включает следующие элементы:

1) Аннотацию с описанием работы:

название работы и атрибуты автора и учреждения,

гиперссылки на электронные материалы, разработанные слушателем,

− список источников.

2) электронные материалы, оформленные в текстовом редакторе;

3) электронные материалы с использованием электронных таблиц;

4) электронные материалы с использованием мультимедийных презентаций.

#### **Примерная тематика итоговых аттестационных работ**

В качестве итоговой аттестационной работы могут быть представлены:

1) Электронный образовательный ресурс к уроку (занятию);

2) Электронные аналитические материалы по диагностике педагогической деятельности;

3) Электронные аналитические материалы (индивидуальные карты развития дошкольников);

4) Электронные материалы по мониторингу образовательной деятельности в образовательной организации.

"Электронные материалы к отчету ГБОУ СОШ № района Санкт-Петербурга".

"Электронные материалы по диагностике ГБДОУ№\_\_\_ \_\_\_\_\_\_\_\_ района Санкт-Петербурга".

#### *Подготовка и защита итоговой аттестационной работы*

Требования к итоговой аттестационной работе и процедура защиты оговариваются со слушателями в самом начале обучения по программе. Итоговая аттестационная работа может частично готовиться по мере освоения программы путем самостоятельной работы слушателей. Последний модуль предназначен для подготовки итоговой аттестационной работы.

# *Аттестационная комиссия оценивает работу по следующим критериям:*

актуальность темы, ее соответствие профессиональным требованиям категории обучающегося;

наличие всех элементов, демонстрирующих развитие ИКТкомпетентности: умение эффективно использовать изученные приложения, искать необходимую информацию в интернете, организовывать профессиональную деятельность в ОО с использованием ИКТ;

выполнение требований к структуре и оформлению представленных электронных материалов;

самостоятельность выполнения; соблюдение этических и правовых норм при использовании информационных ресурсов;

− культура оформления материалов.

Для контроля достижения планируемых результатов по программе, предусмотрена открытая процедура защиты итоговой аттестационной работы в присутствии членов аттестационной комиссии.

Слушателю могут задаваться вопросы по теме итоговой аттестационной работы, с целью выявления готовности к взаимодействию с участниками образовательного процесса и способности к действиям в нестандартной ситуации.

Результаты итоговой аттестации оцениваются в категориях "зачтено/не зачтено".

Критерии оценки итоговой аттестационной работы:

«Зачтено»:

● Электронный образовательный ресурс содержит полный перечень требуемых документов;

Все перечисленные материалы подготовлены более чем на 70% в соответствии с требованиями к оформлению работы.

Слушатель выполнил работу самостоятельно, или воспользовался методической помощью преподавателя;

Слушатель представил работу с незначительными ошибками, но может прокомментировать свои действия в плане исправления допущенных неточностей.

Ответы на поставленные вопросы излагаются логично, последовательно и не требуют дополнительных пояснений.

«Не зачтено»:

слушатель не выполнил работу;

● представлен неполный пакет необходимых документов;

слушатель испытывает затруднения при выполнении работы, даже при активной помощи преподавателя;

оформление учебно-методических и информационных материалов не соответствует требованиям оформления.

слушатель затрудняется прокомментировать свои действия и спланировать ход выполнения задания.

26

По завершении курса слушателям предлагается заполнить рефлексивную анкету по итогам обучения по данной ДПП.